# 二分木ヒープ **(BINARY HEAP)**

二分木ヒープとは

●集合・リストから「最小な」要素を取り出す 二分木ヒープは、そのための標準的データ構造

 二分木ヒープを保存するデータ構造 ● 二分木ヒープの操作のメソッド

● 対象となるデータクラス

- 識別のためのlabelフィールド
- 値を保持するvalueフィールド

二分木ヒープとは、どういう二分木か

 ある頂点の要素*p*のvalueは、その子*c*の要素のvalueよ り大きくない

 $p_value \leq c.value$ 

半順序木になっている

○ 完全二分木である

- 最下層以外の第*k*層には、2*<sup>k</sup>*-1個の頂点がある。
- 最下層は、左から詰めて頂点がある。

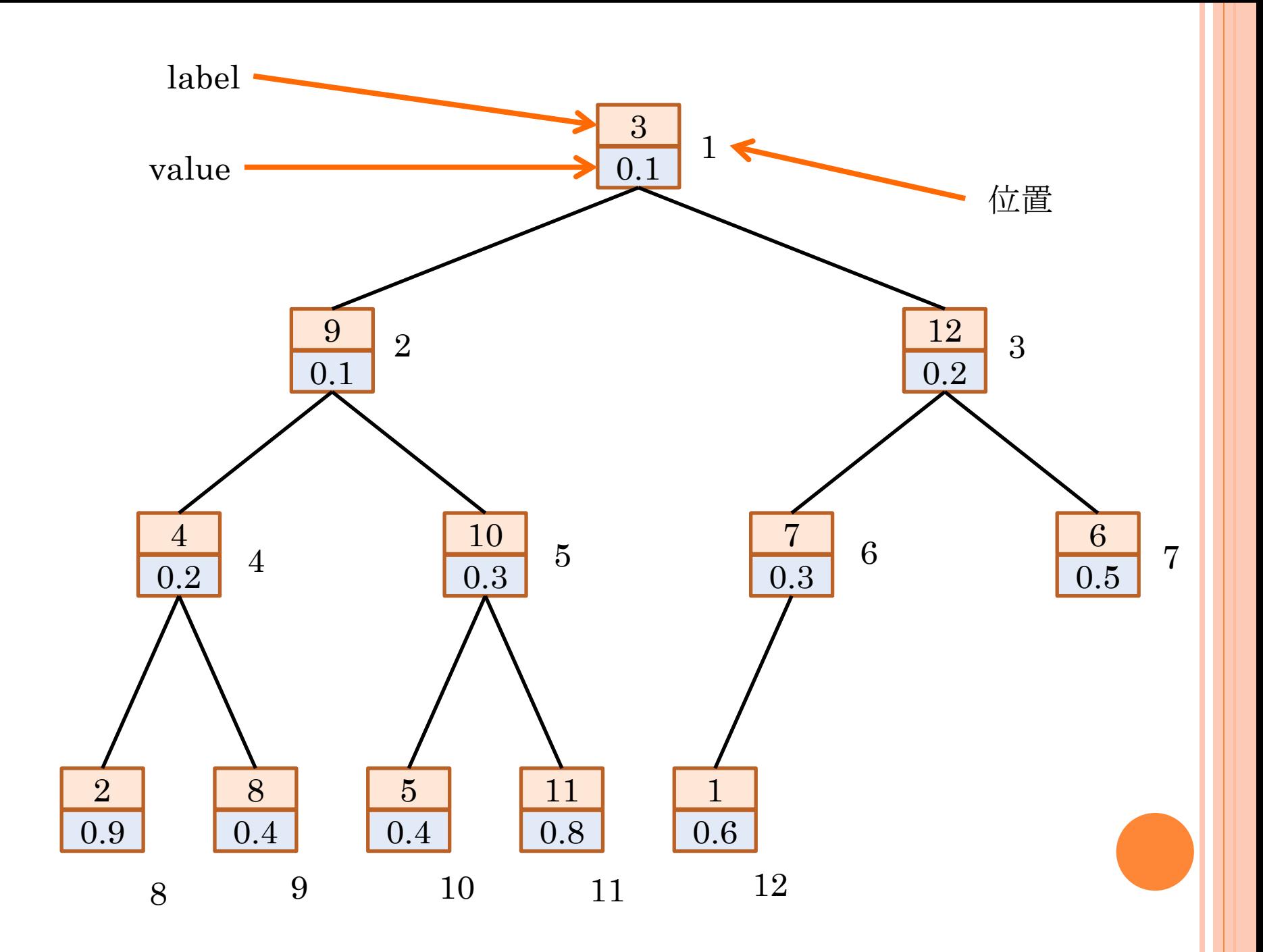

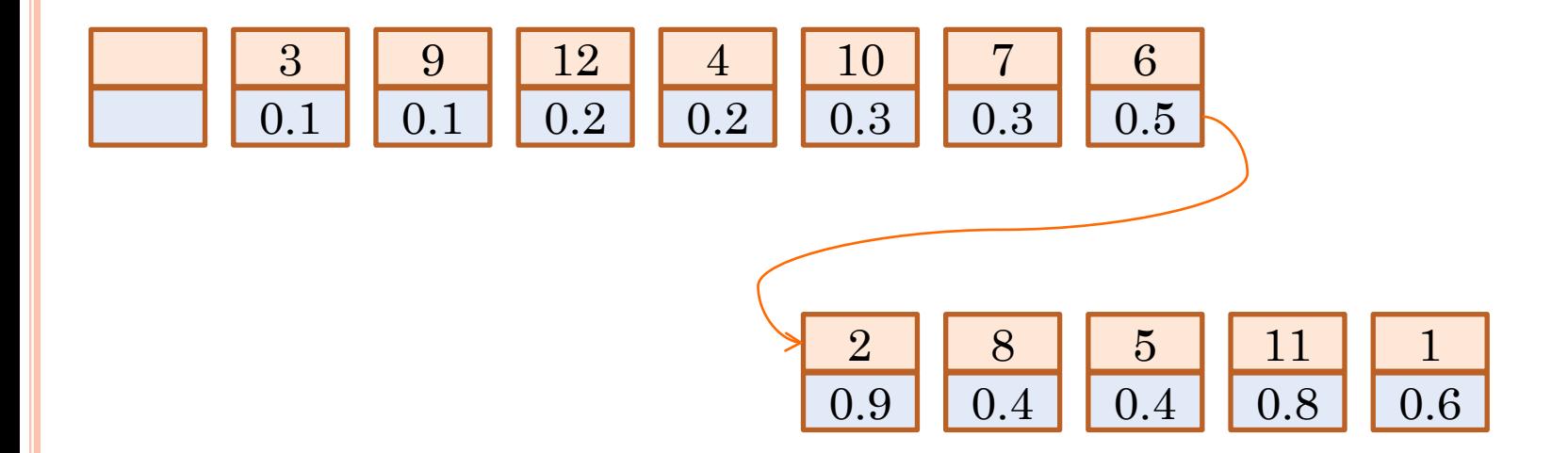

### 二分木ヒープを保持するデータ構造

リストで保持

- 0番:空(リストのインデクスが1から始まるプログラミング言語 では不要)
- 1番:根の要素
- 2*<sup>k</sup>*番:第*k*層の左端の要素

親子の番号の関係

親の番号 子の番号

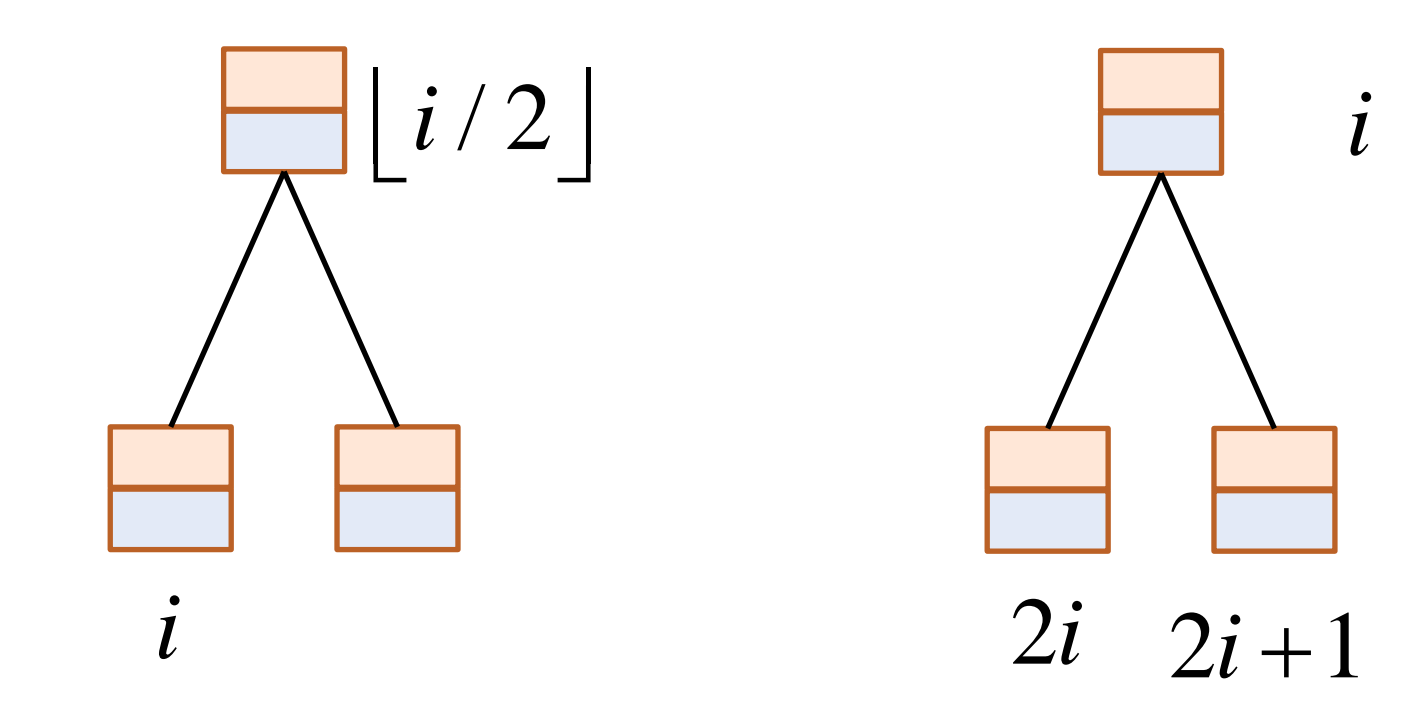

要素の追加

#### リストの終端に要素を追加する

 $\left\{ \right\}$ 

 木の最下層の一番右に追加、または新たな層を作って、そ の左端に追加

> void add(O o){ int  $n = |L|$ ;  $L$ .append $(o)$ ;  $n + +;$  $\text{shiftUp}(n);$

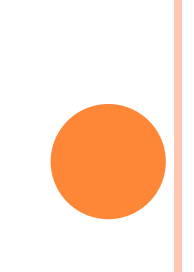

## 要素の追加:シフトアップ

- 追加した新要素を正しい 位置へ移動
- 位置*k*の要素が、親の位 置  $\lfloor k/2 \rfloor$ の要素よりも 小さいならば、二つの要 素を入れ替える

 $\bullet$  is Less(i,j)

 $\bullet$   $o_i$ *value* <  $o_j$ *, value*  $\oslash \succeq$ き真

swap(i,j):要素入れ替え

void shiftUp(int *k* ){

}

 $\left\{ \right\}$ 

if( $k > 1$  && isLess( $k, |k/2|$ )){

 $swap(k, |k/2|);$ 

 $k = |k/2|;$ 

 $\text{shiftUp}(k);$ 

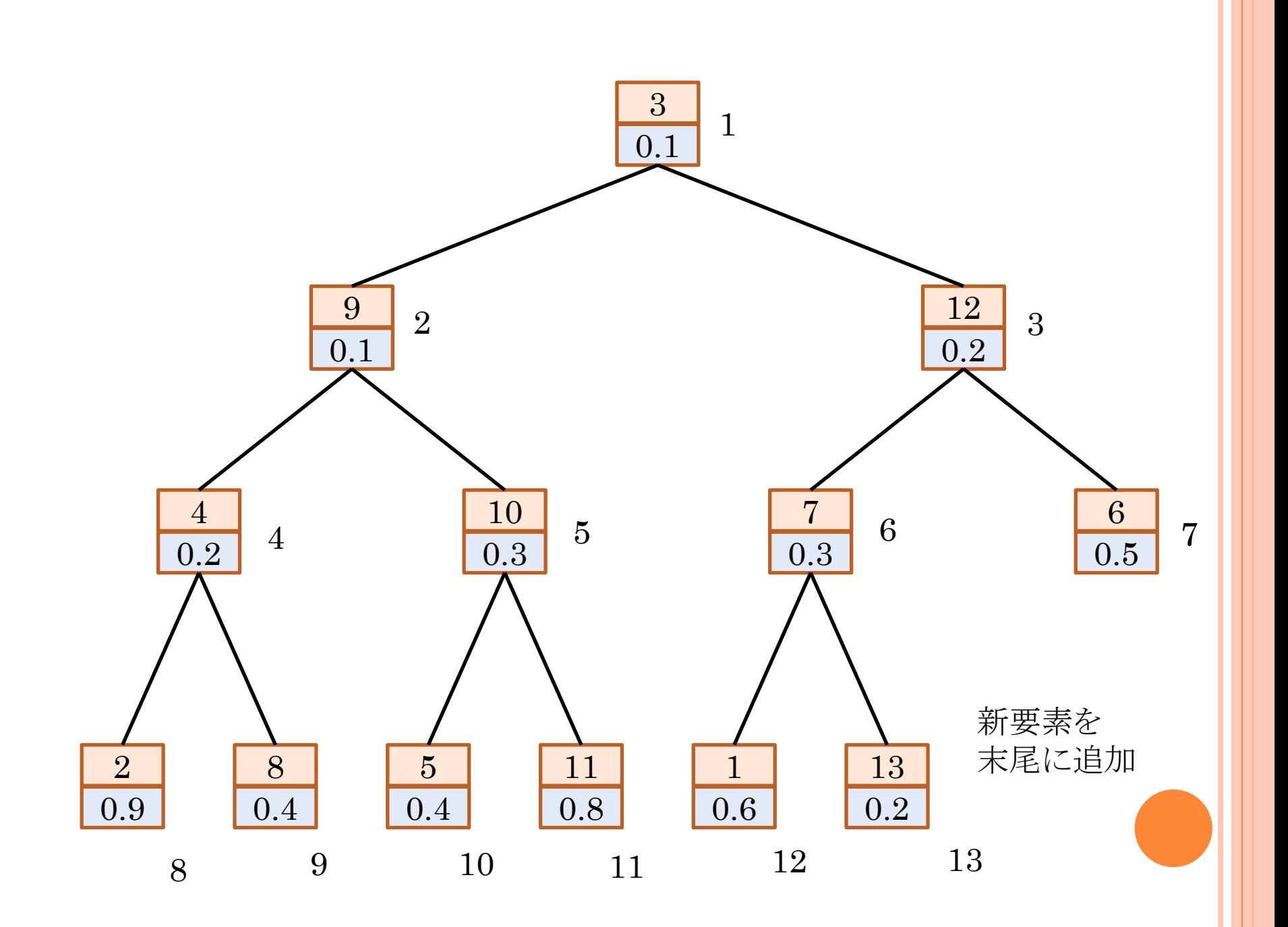

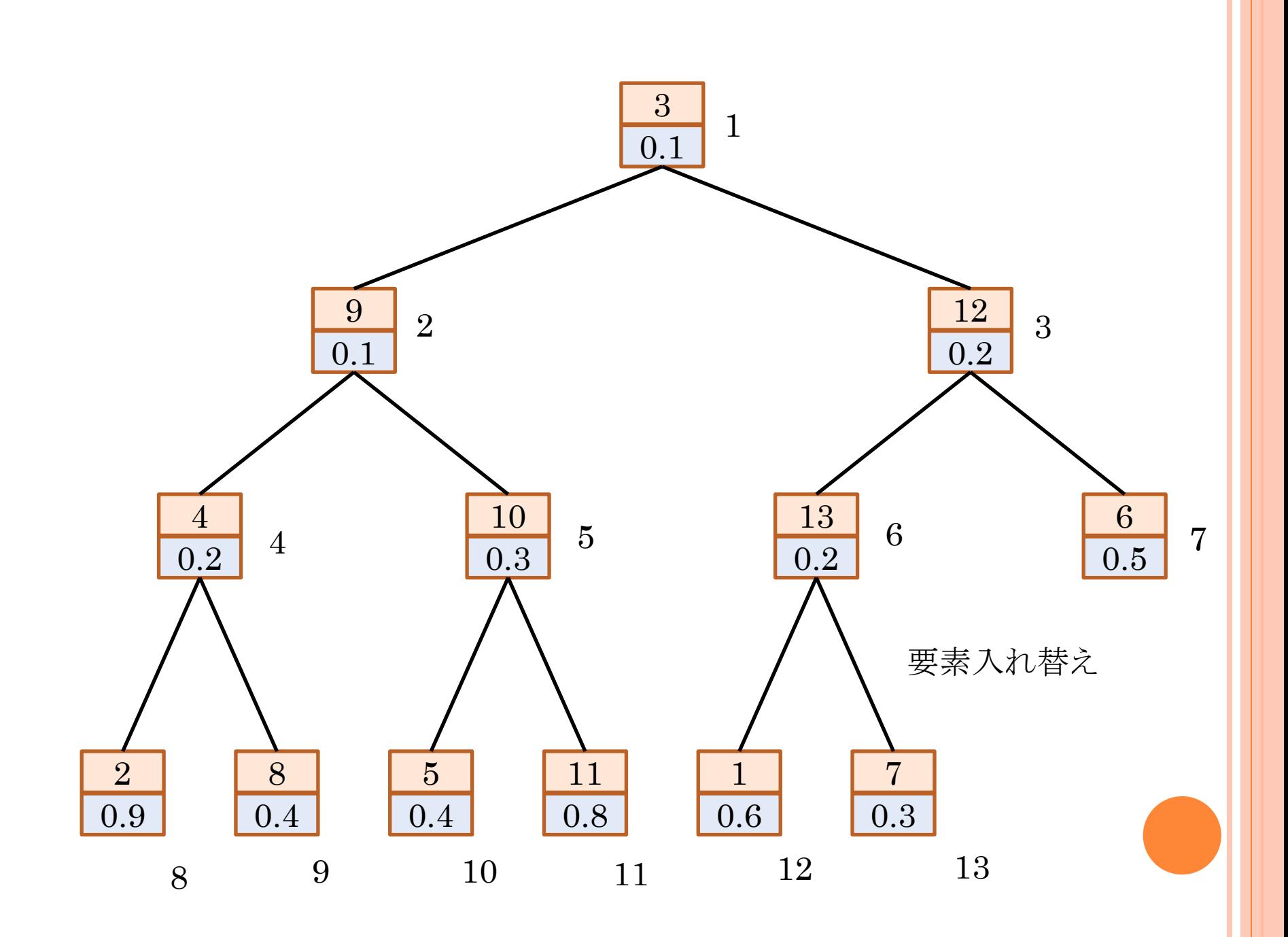

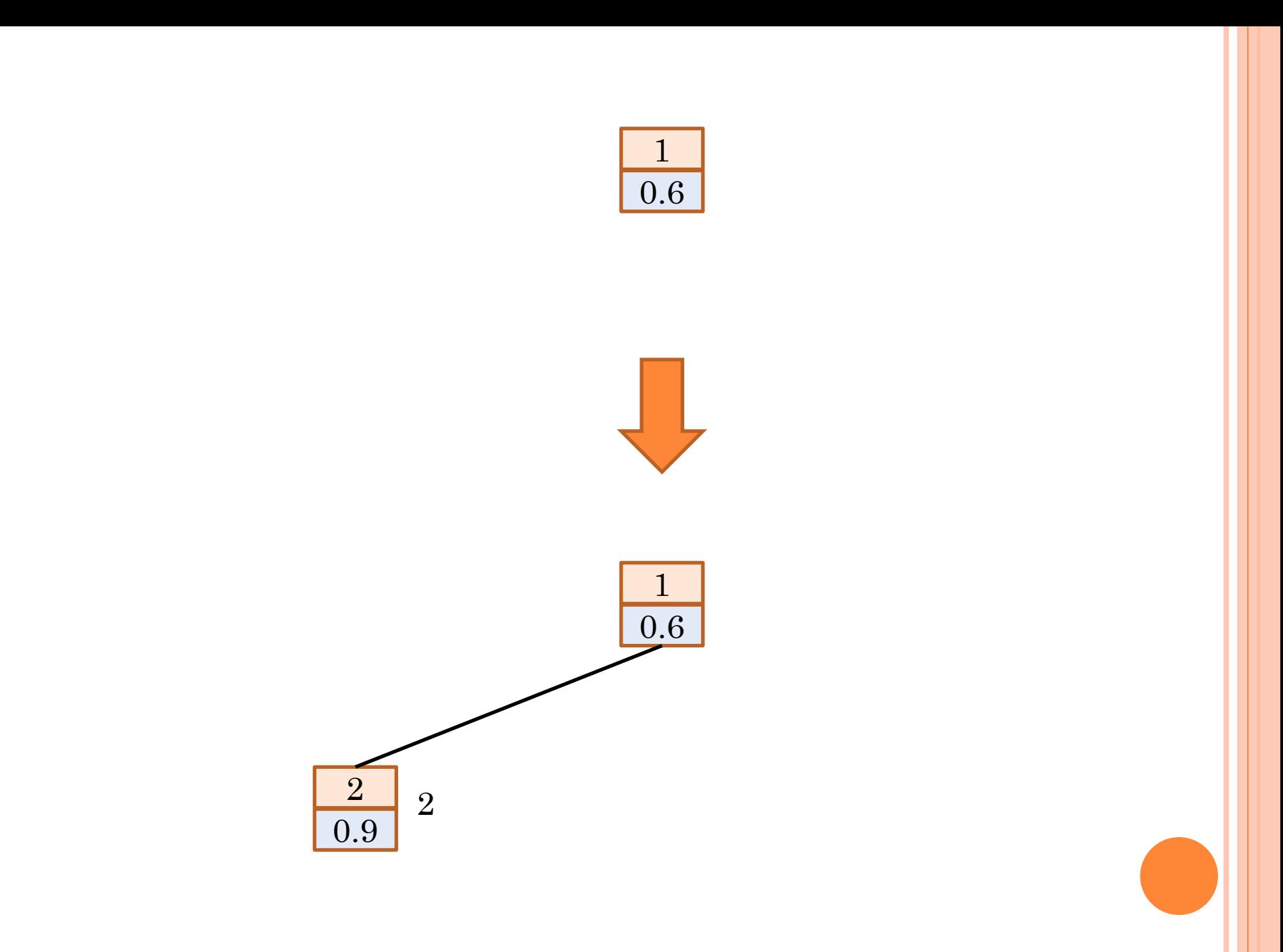

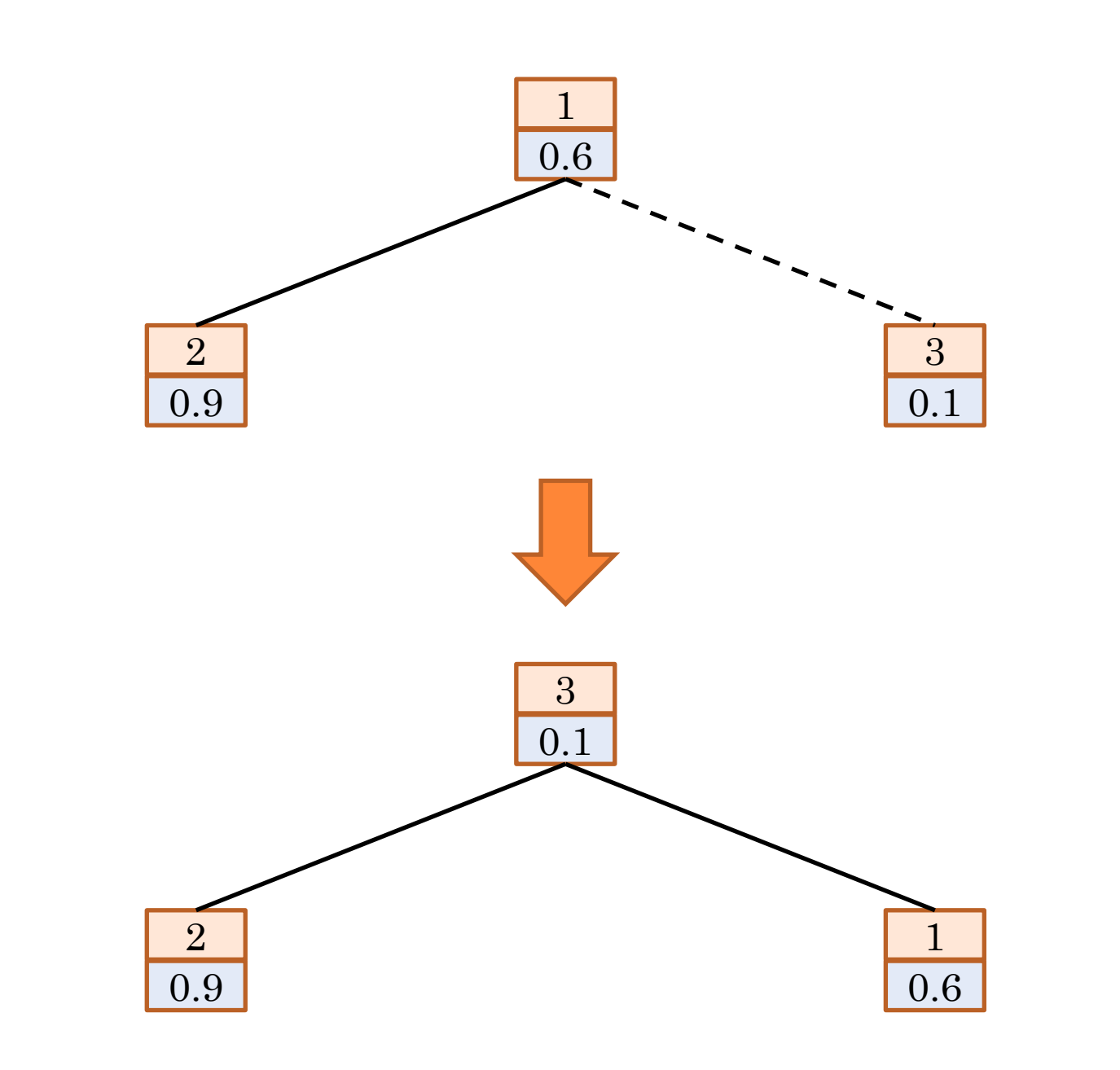

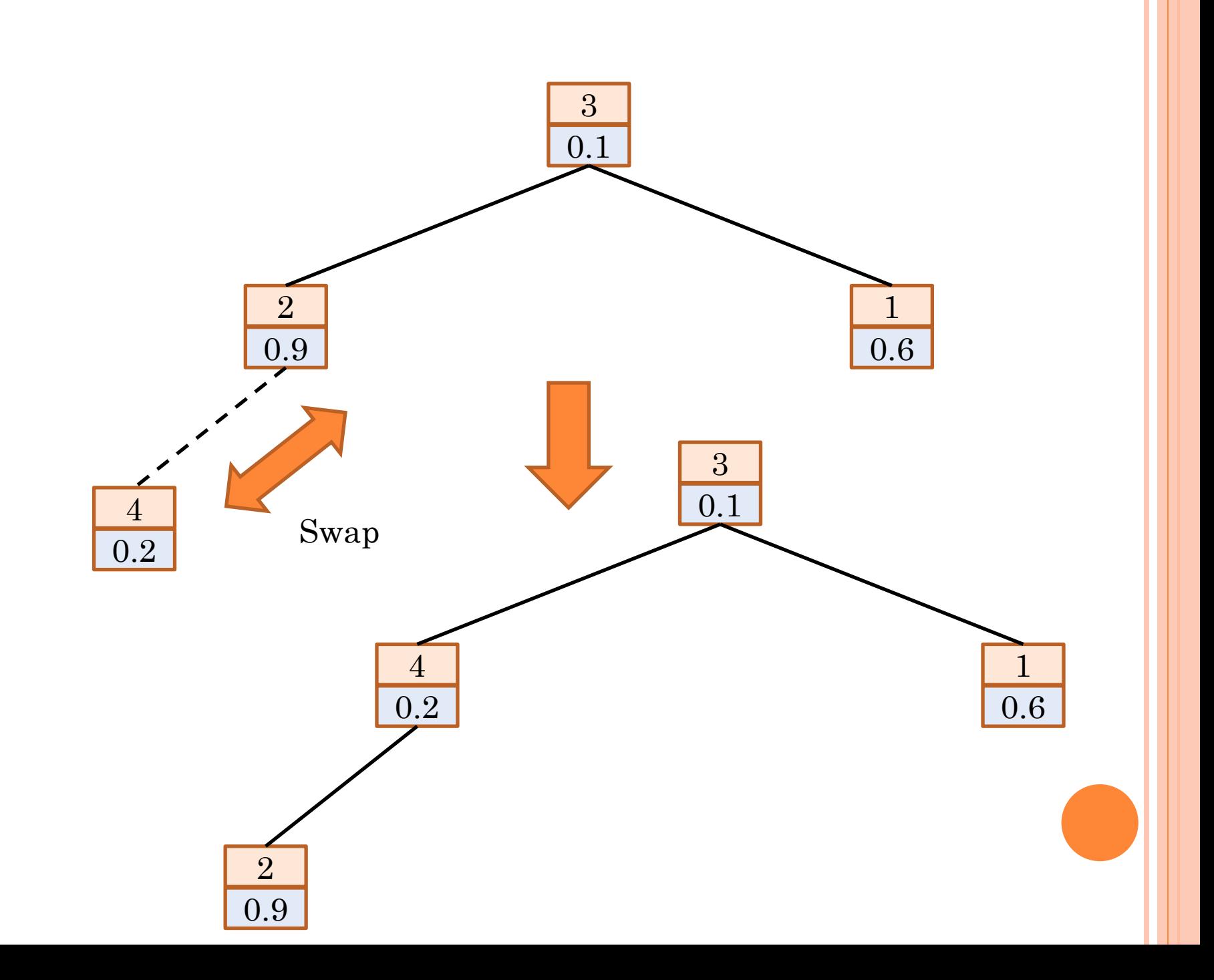

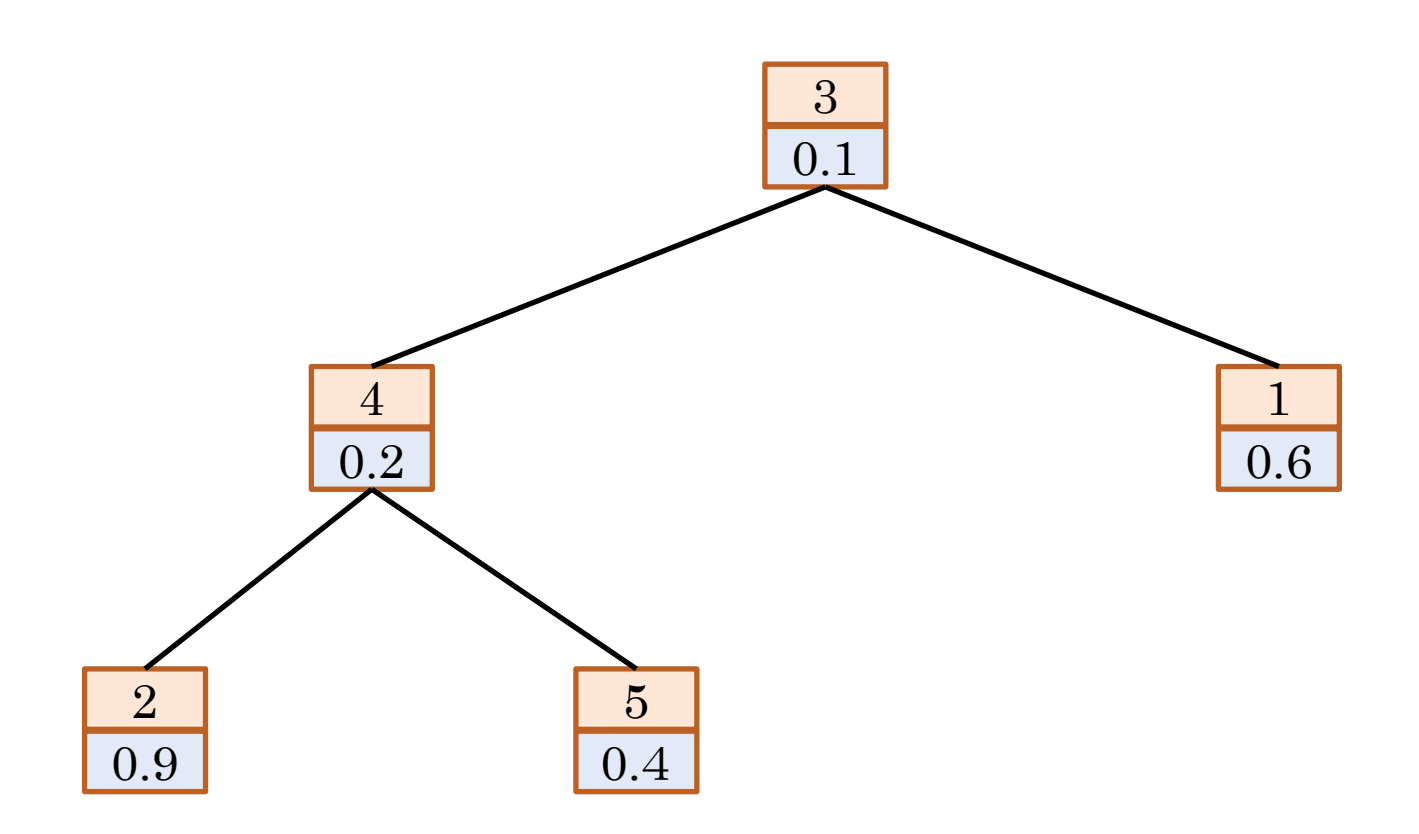

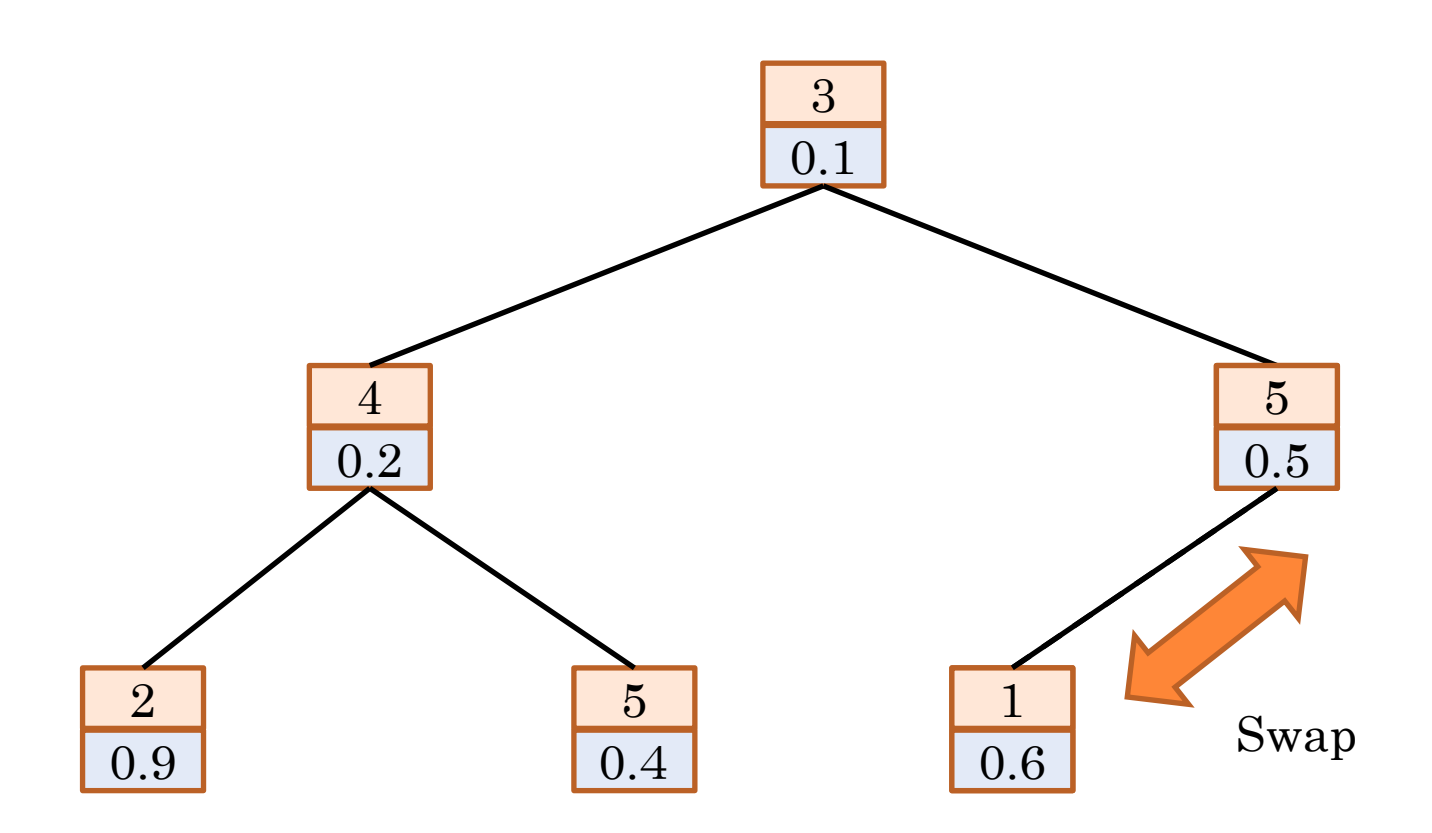

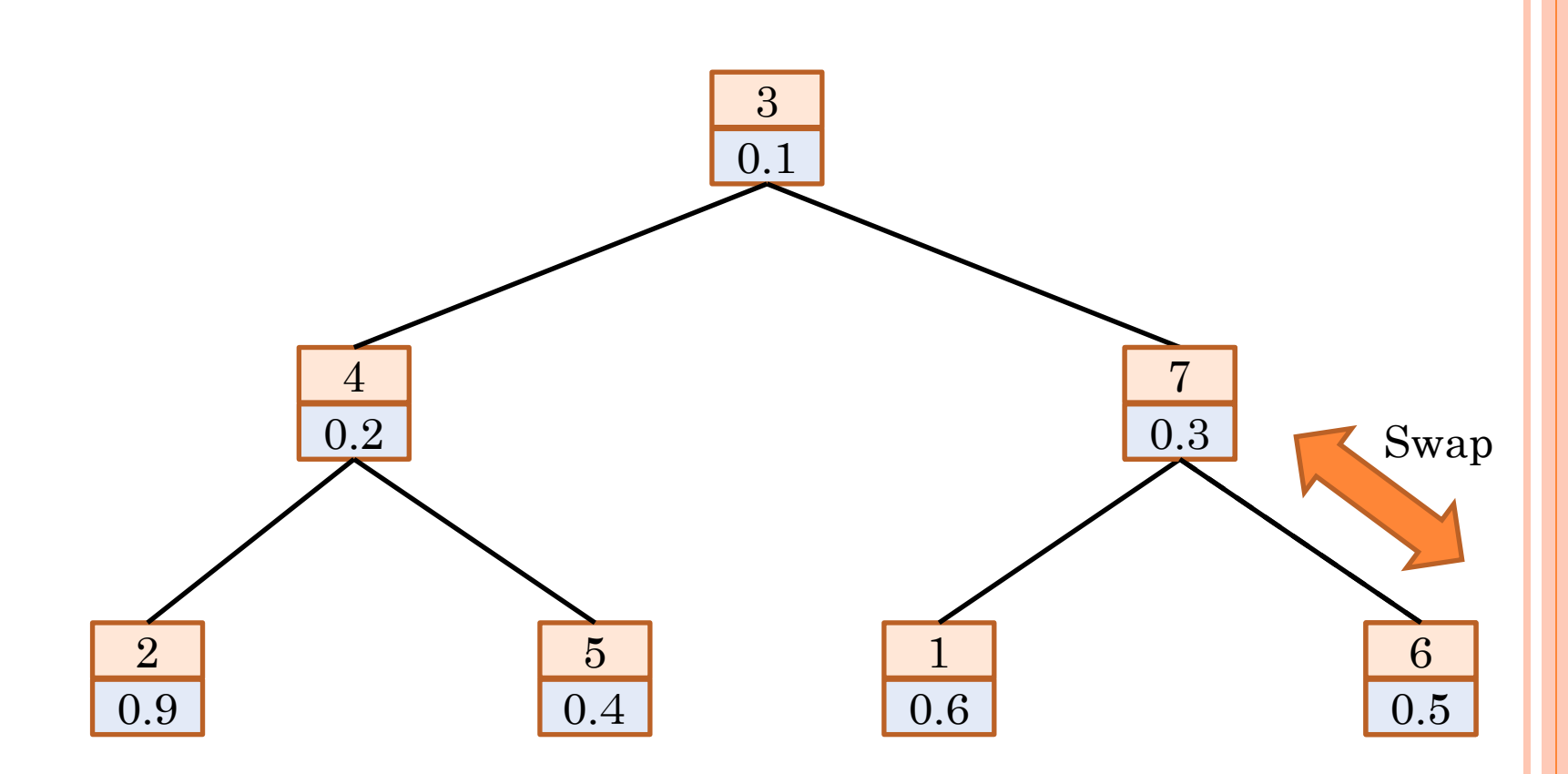

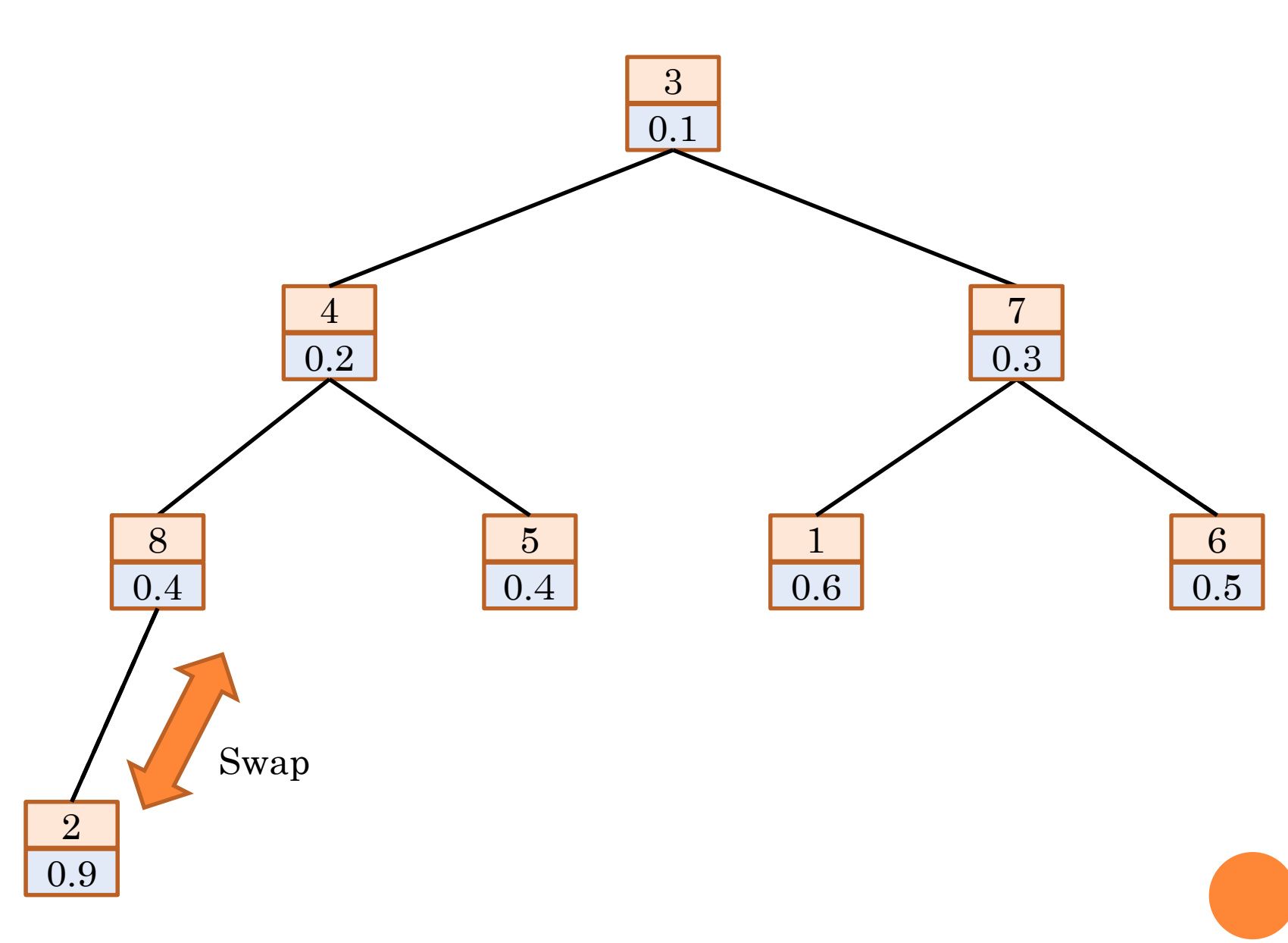

### 最小要素の取出し

- ○最小要素は木の根として 保存されている
- 最小要素を取り除き、再 構築する
	- 最小要素の取り除き:リス ト中の1番が空く
	- 最後尾の要素を取り除き、 リストの1番に入れる
	- 適切な位置へシフトダウ ンする

}<br>}

O poll $\Theta$ O  $t = L.get(1)$ ; O  $x = L$  removeLast();  $L$  set $(1, x)$ ; shiftDown(1); return *t* ;

#### 要素の取出し:シフトダウン

- 追加した新要素を正しい位置へ移動
- 位置*k*の要素が、子の要素の位置2*k*と2*k*+1の小さいほ うの値より大きい場合、その小さい値の子を入れ替える

要素の取出し:シフトダウン

 $\left\{ \right\}$ 

void shiftDown(int *k* ){ int  $n = |L|$ ; if( $2 \times k \leq n$ ){ int  $j = 2 \times k$ ; if(  $j < n$  && isLess(  $j + 1$ ,  $j$ ))  $j + +$ ;  $if(isLess(k, j))$ return; swap $(k, j)$ ; shiftDown( *j* ); }

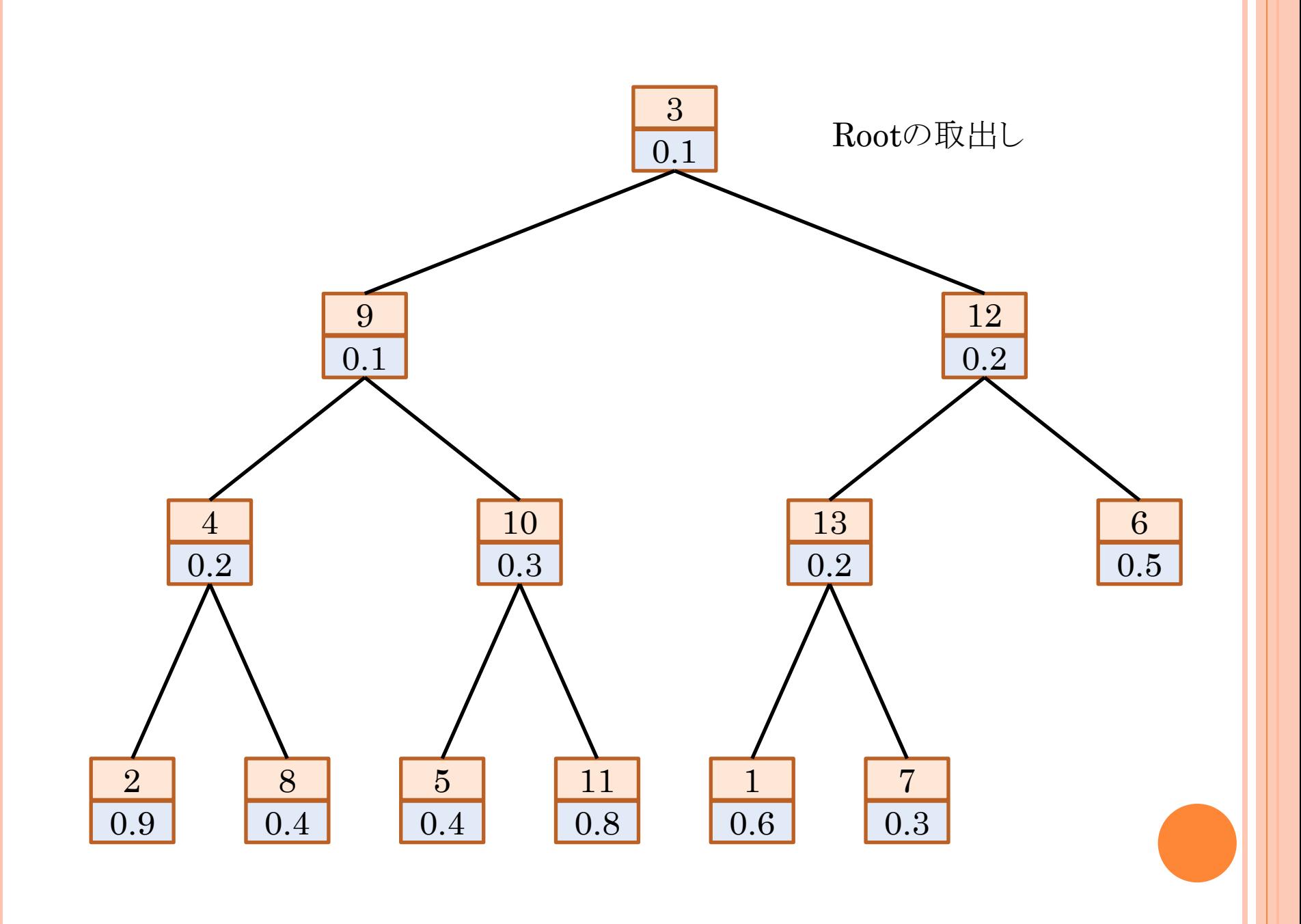

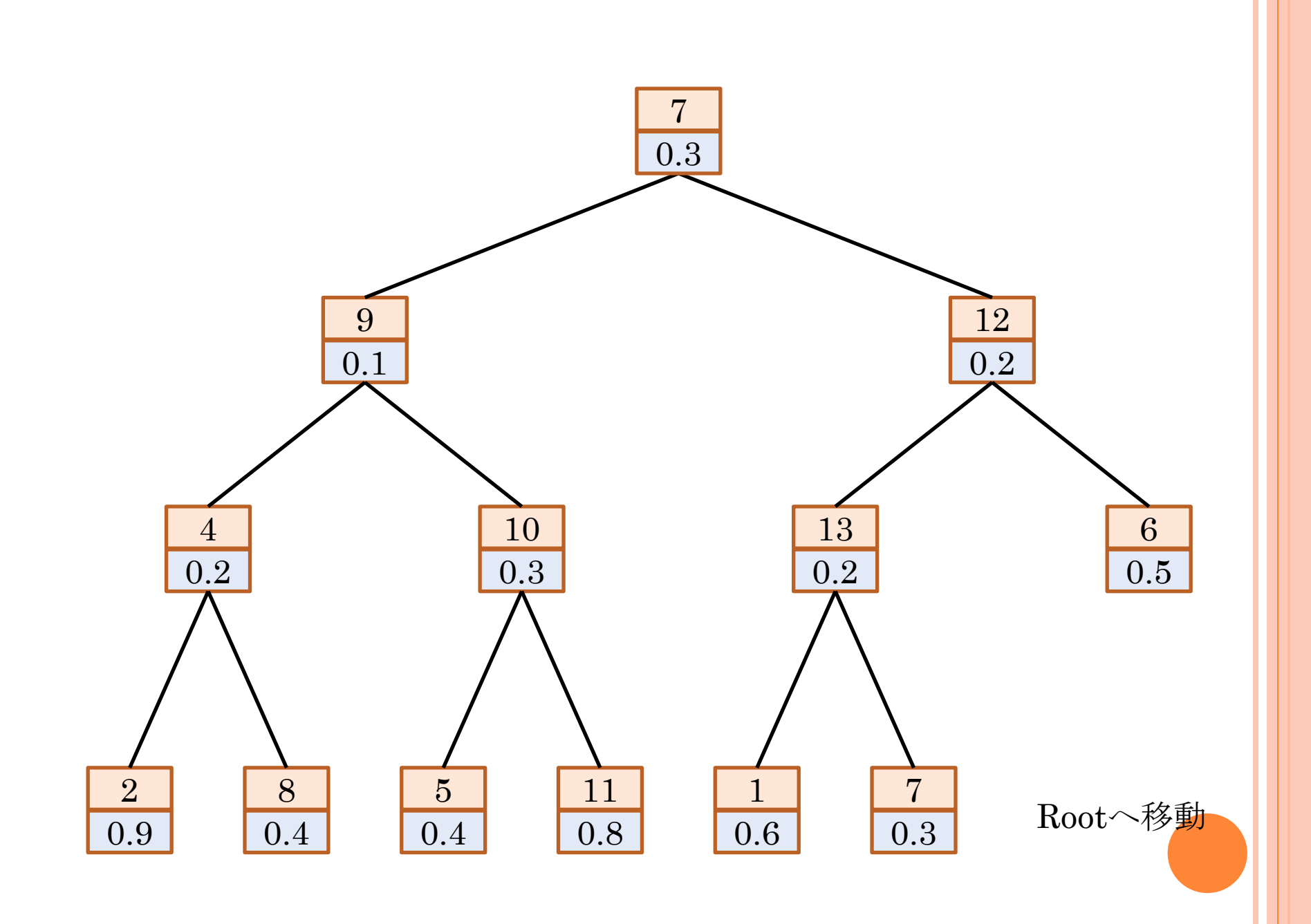

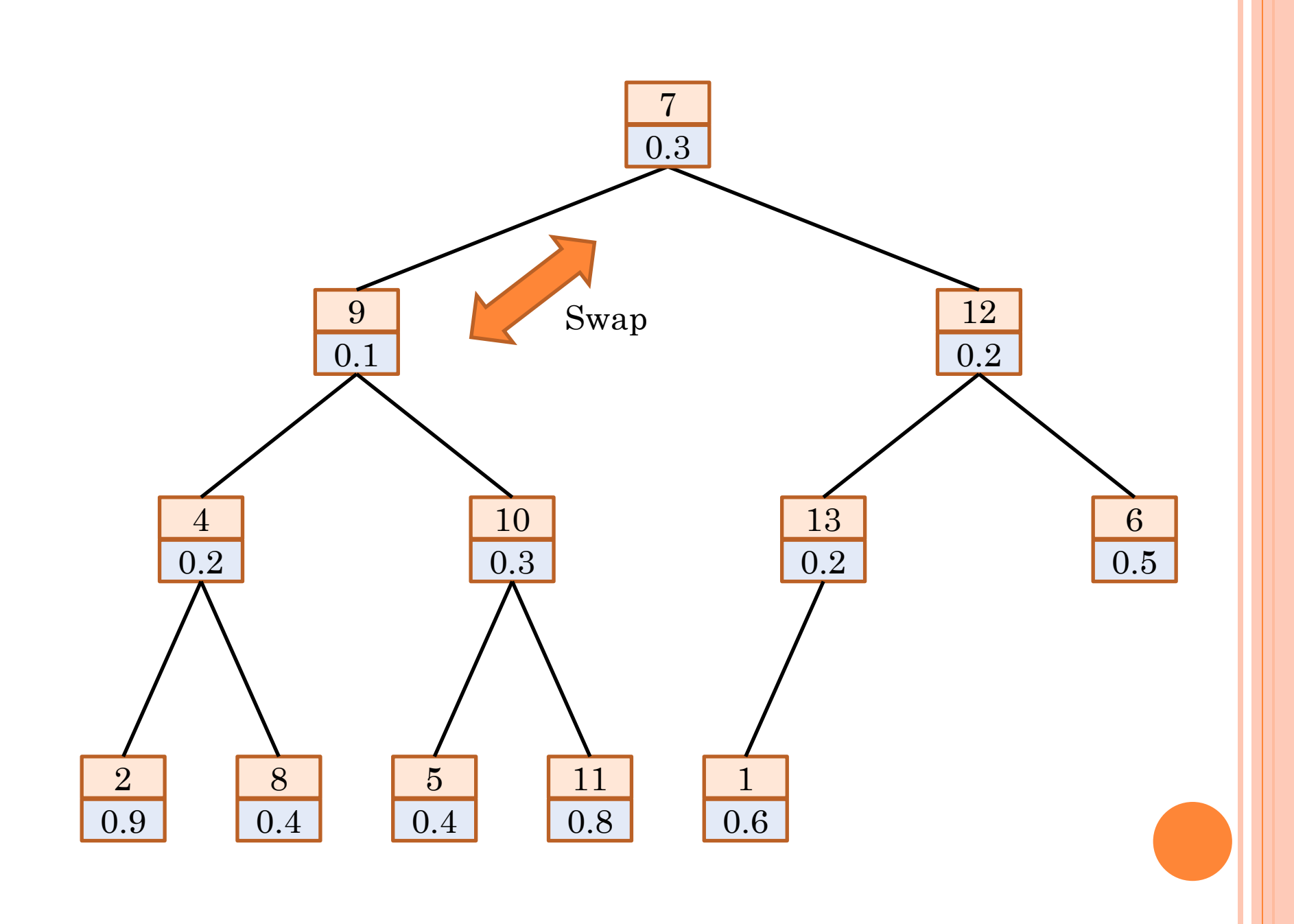

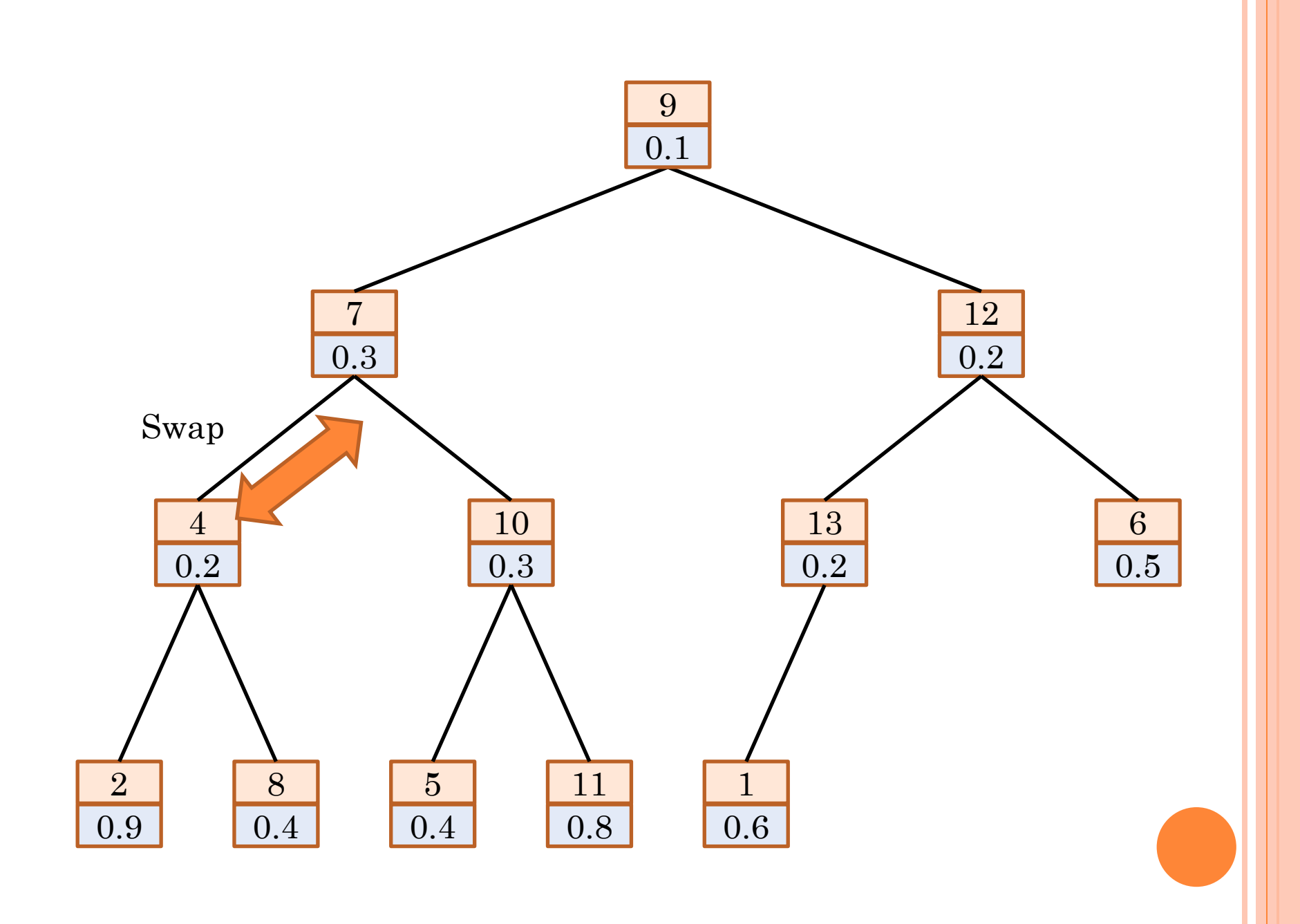

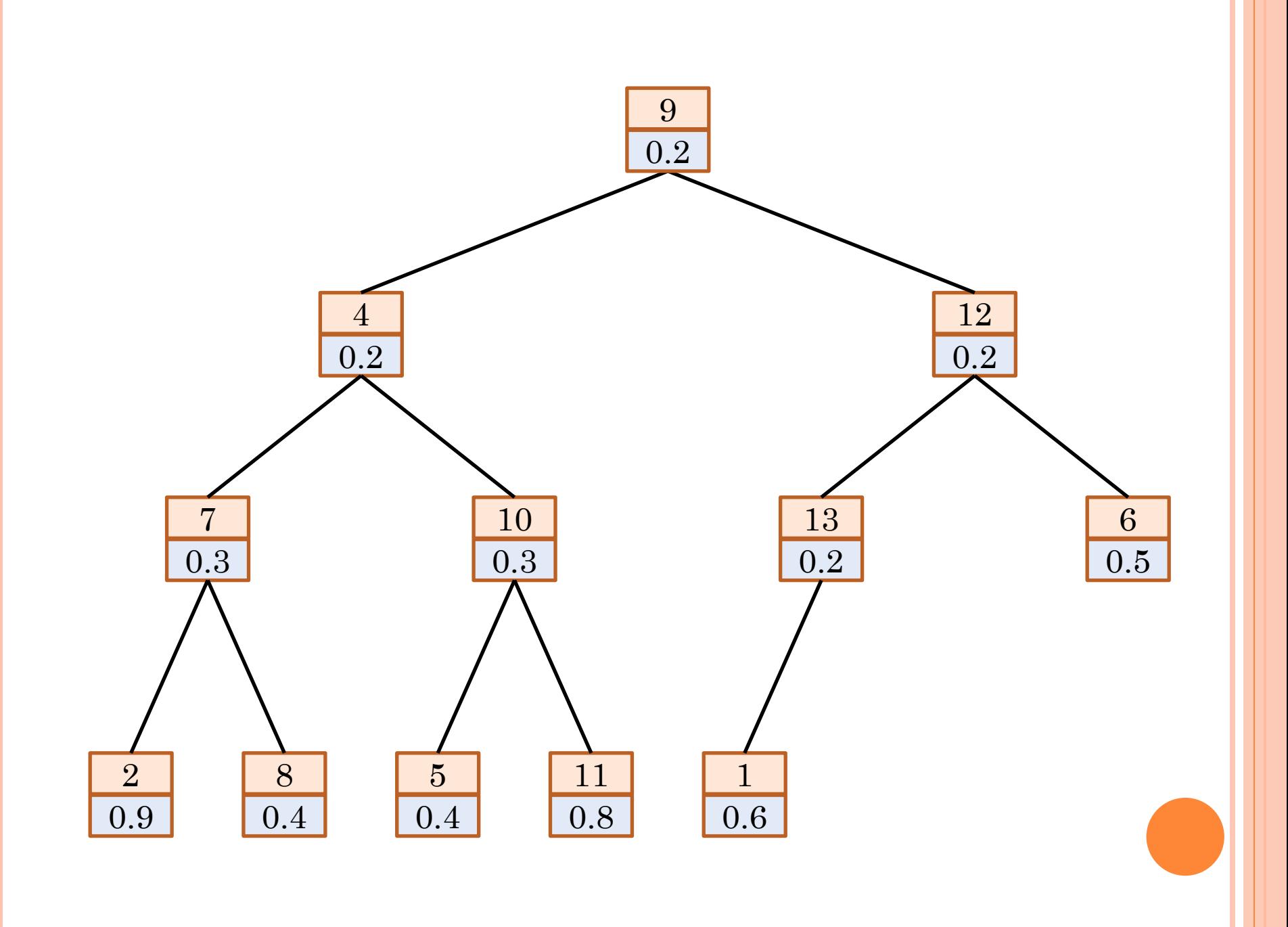

## 特定の要素の値を小さくする

その要素のインデクス*k*

shiftUpを*k*を起点に実施

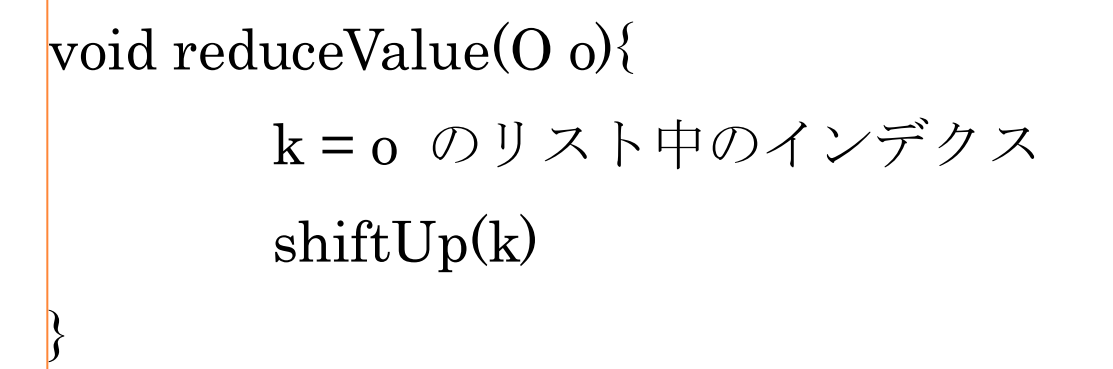

## 特定の要素の値を大きくする

その要素のインデクス*k*

shiftDownを*k*を起点に実施

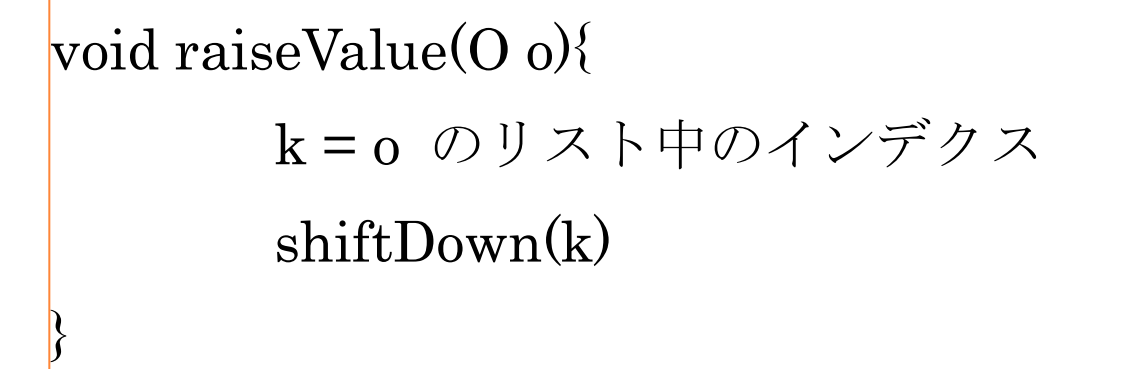

#### 単体テスト

- プログラムのテスト技法のひとつ
- 関数やメソッドが正しく動作していることを確認する
	- 関数の実際の戻り値と想定される戻り値を比較する
- NetBeansには、単体テストの自動生成機能がある
	- プロジェクトウィンドウで、対象となるクラスをマウス右ボタンで 選択
	- 「ツール」→「Junitテストを生成」
	- テストツールJunitを使うことで、メソッドが正しく動作している ことをテストする

assertEqualsメソッド

- 二つの引数(メソッド実行結果と期待される結果)が等しいか を判別する
- o assertTrueメソッド
	- 引数がtrueであるかを判別する
- o assertFalseメソッド
- o assertNullメソッド
	- 引数がnullであるかを判別する

```
BinaryHeap.java
package utils;
 import java.text.NumberFormat;
 import java.util ArrayList,
 import java.util.Collections;
 import java util Comparator;
 import java.util.List;
 /**
  *
  * @author tadaki
  */
public class BinaryHeap<T> {
     /** データを保持するリスト */
     private List<T> list;
     /** 要素を比較する方法 */
     private Comparator<T> comparator = null;
     /** 要素数 */
     private int n;
     /**
      * コンストラクタ:比較方法を指定する場合
      * 比較方法を指定しない場合は、
      * 要素はインターフェイスComparableを実装していること
      * @param comparator
      */
     public BinaryHeap(Comparator<T> comparator) {
         this();
        this comparator = comparator;
     }
     public BinaryHeap() {
        list = Collections synchronizedList(new ArrayList<T>());
        list.add(null);n = 0:
     }
     /**
      * 新しい要素を追加する
      * @param t
      * @return
      */
     public boolean add(T t) {
1/6 ページ
```

```
boolean b = list. add(t);
    if (b) {
       n++; shiftUp(n);
     }
     return b;
 }
 /**
  * 最小の要素を得る:削除しない
 * @return
  */
 public T peek() {
    if (n == 0) {
        return null;
     }
     return list.get(1);
 }
 /**
  * 最小の要素を取り出し、削除する
  * @return
  */
 public T poll() {
    T t = null;if (n == 0) {
        return t;
     }
     if (n == 1) {//残りの要素が一つ
       t = list. remove (n);
       n--; } else {
       T x = list.remove(n);
       t = list. get(1);
       n--;list.set(1, x); shiftDown(1);
     }
     return t;
 }
 /**
  * 特定の要素の値を小さくした場合の再配置
  * @param t
```
2/6 ページ

```
BinaryHeap.java
```

```
 */
      public void reduceValue(T t) {
         int k = list. index0f(t);
          shiftUp(k);
      }
      /**
      * 特定の要素の値を大きくした場合の再配置
      * @param t
      */
      public void raiseValue(T t){
         int k = list. index0f(t);
          shiftDown(k);
      }
      /**
      * リストの取得
      * @return
      */
      public List<T> getList() {
         return list;
      }
      public boolean isEmpty() {
        return (n == 0);
      }
      public boolean contains(T t) {
        return list.contains(t);
      }
 /********************************************************************/
      /**
      * あるk にあるobjectを上位の適切な位置に置く
      * @param k
      */
      private void shiftUp(int k) {
         if (k > 1) && isLess(k, (int) (k / 2)) {
             int j = (int) (k / 2);
            swap(k, j);
             shiftUp(j);
         }
      }
3/6 ページ
```

```
 /**
       * あるk にあるobjectを下位の適切な位置に置く
       * @param k
       */
      private void shiftDown(int k) {
         if (2 * k \le n) {
             int j = 2 * k;
             if (j \le n \&8 \& 1 \& 1 \leftrightarrow 1, j) {
                 j++;
  }
              if (isLess(k, j)) {
                  return;
  }
             swap(k, j);
              shiftDown(j);
          }
      }
      @SuppressWarnings("unchecked")
     private boolean isLess(int i, int i) {
          int a;
         T x = list. get(i);
         T y = list.get(j);
         if (comparator == null
                  && x instanceof Comparable && y instanceof Comparable) {
             a = ((Comparable) x) . compareTo((Comparable) y); } else {
             a = comparator.compare(x, y);
          }
         return (a < 0);
      }
      private void swap(int i, int j) {
         T o = list.get(i);
          list.set(i, list.get(j));
         list.set(j, o); }
 /********************************************************************/
      /**
       * @param args the command line arguments
       */
4/6 ページ
```
BinaryHeap.java

```
 public static void main(String[] args) {
        /** サンプルとなるデータオブジェクト */
        class Data {
            int label;
            double value;
            public Data(int label, double value) {
               this. label = label;
               this value = value;
 }
        }
        /** サンプルとなるデータの比較方法 */
        class CompareData implements Comparator<Data> {
            @Override
            public int compare(Data o1, Data o2) {
               int a = 0;
               if (o1. value > o2. value) {
                   a = 1;
 }
               if (o1. value \langle o2. value) {
                   a = -1;
 }
                return a;
 }
        }
       BinaryHeap\langleData\rangle h = new BinaryHeap\langle\rangle (new CompareData());
        /** データ追加 */
       int n = 20;
       for (int i = 0; i \le n; i++) {
           Data d = new Data(i + 1, Math random());
           h. add(d);
        }
        /** 結果取得 */
       List\langle Data \rangle list = h.getList();
        /** 最小値を削除 */
       for (int i = 0; i < 2; i++) {
           Data d = h.poll();
           n--;
        }
        /** 出力 */
       NumberFormat format = NumberFormat.getInstance();
```
BinaryHeap.java

}

format.setMaximumFractionDigits(4);

```
int I = (int) (Math.log((double) n) / Math.log(2.) + 0.1);
       for (int i = 0; i \le 1; i++) {
           int m = (int) (Math.pow(2., (double) i) + 0.1);
           System.out.println();
           for (int j = 0; j < m; j++) {
               int k = m + j;
               if (k != 0 & 8 & k \le n) {
                   System.out.print("(");
                   System.out.print(list.get(k).label);
                   System.out.print(",");
                   System.out.print(format.format(list.get(k).value));
                   System.out.print(")");
 }
 }
        }
       System.out.println();
    }
```

```
BinaryHeapTest.java
 package utils;
 import java.util.ArrayList;
 import java.util.Comparator;
 import java.util.List;
 import static org. junit. Assert. *;
 import org.junit.*;/**
   *
   * @author tadaki
   */
 public class BinaryHeapTest {
      /**
       * ヒープに保存するデータの型
       */
      class Data {
          int label;
          int value;
          public Data(int label, int value) {
             this. label = label;
             this. value = value;
          }
          public void setValue(int value) {
             this value = value;
          }
          public Data(final Data d) {
              this(d.label, d.value);
          }
      }
      /**
       * クラスDataのインスタンスの比較方法
      \ast/ class CompareData implements Comparator<Data> {
          public int compare(Data o1, Data o2) {
             int a = 0;
             if (o1. value > o2. value) {
1/6 ページ
```

```
a = 1;
 }
            if (o1. value \langle o2. value) {
               a = -1;
 }
            return a;
        }
    }
    /**
     * 入力データ列
     */
    List<Data> dataListOriginal;
    /**
     * 入力データ列
     */
    List<Data> dataList;
    /**
     * 完全に並べられたデータ列
     */
    List<Data> orderedList;
    /**
     * 完全に並べられたデータ列
     */
    public BinaryHeapTest() {
    }
    @BeforeClass
    public static void setUpClass() throws Exception {
    }
    @AfterClass
    public static void tearDownClass() throws Exception {
    }
    @Before
    public void setUp() {
        /**
         * 入力作成
         */
        int data[] = \{4, 5, 2, 6, 3, 1, 0, 9\};
       dataListOriginal = new ArrayList\diamondsuit();
       for (int i = 0; i \leq data. length; i++) {
           Data d = new Data(i, data[i]);
```

```
2/6 ページ
```
BinaryHeapTest.java

```
 dataListOriginal.add(d);
     }
 }
 @After
 public void tearDown() {
 }
 private void printData(List<Data> list) {
     for (Data d : list) {
         System.out.print(d.value);
        System.out.print("");
     }
    System.out.println();
 }
 private void mkTestData(BinaryHeap h) {
    dataList = new ArrayList\left\langle \right\rangle;
     for (Data d : dataListOriginal) {
        dataList.add(new Data(d));
     }
    for (int i = 0; i \langle dataList.size(); i++) {
        Data d = dataList.get(i);
        h. add(d);
     }
     /**
      * 出力作成
      */
    orderedList = new ArrayList\langle \rangle ();
     orderedList.add(dataList.get(6));
     orderedList.add(dataList.get(5));
     orderedList.add(dataList.get(2));
     orderedList.add(dataList.get(4));
     orderedList.add(dataList.get(0));
     orderedList.add(dataList.get(1));
     orderedList.add(dataList.get(3));
     orderedList.add(dataList.get(7));
 }
 /**
  * Test of add method, of class BinaryHeap.
  */
 @Test
 public void testAdd() {
```

```
3/6 ページ
```
#### BinaryHeapTest.java

```
System.out.println("add");
         BinaryHeap\langleData\rangle instance = new BinaryHeap(new CompareData());
          mkTestData(instance);
         Data t = dataList.get(0);
         boolean result = instance. add(t);
          assertTrue(result);
      }
      /**
       * Test of peek method, of class BinaryHeap.
       */
      @Test
      public void testPeek() {
         System.out.println("peek");
         BinaryHeap\langleData\rangle instance = new BinaryHeap(new CompareData());
          mkTestData(instance);
         Data expResult = dataList.get(6);
         Data result = instance.peek();
          assertEquals(expResult, result);
      }
      /**
       * Test of peek method for null data, of class BinaryHeap.
       */
      @Test
      public void testPeekForNull() {
         System.out.println("peek for null");
         BinaryHeap<Data> instance = new BinaryHeap(new CompareData());
         Data result = instance.peek();
          assertNull(result);
      }
      /**
       * Test of poll method, of class BinaryHeap.
       */
      @Test
      public void testPoll() {
         System.out.println("poll");
         BinaryHeap\langleData\rangle instance = new BinaryHeap(new CompareData());
          mkTestData(instance);
         Data expResult = dataList.get(6);
         Data result = instance.poll();
          assertEquals(expResult, result);
      }
4/6 ページ
```
#### BinaryHeapTest.java

```
 /**
 * Test of poll method, of class BinaryHeap.
  */
 @Test
 public void testPollAndPeek() {
    System.out.println("poll And Peek");
    BinaryHeap<Data> instance = new BinaryHeap(new CompareData());
     mkTestData(instance);
    Data expResult = dataList.get(5);
    Data result0 = instance.poll();
    Data result = instance.peek();
     assertEquals(expResult, result);
 }
 /**
 * Test of reduceValue method, of class BinaryHeap.
  */
 @Test
 public void testReduceValue() {
    System.out.println("reduceValue");
    BinaryHeap<Data> instance = new BinaryHeap(new CompareData());
     mkTestData(instance);
    Data t = dataList.get(0);
    t. value = -1;
    instance.reduceValue(t);
    Data expResult = dataList.get(0);
    Data result = instance.peek();
     assertEquals(expResult, result);
 }
 /**
 * Test of raoseValue method, of class BinaryHeap.
  */
 @Test
 public void testraiseValue() {
    System.out.println("raiseValue");
    BinaryHeap<Data> instance = new BinaryHeap(new CompareData());
     mkTestData(instance);
    Data t = dataList.get(5);
    t. value = 7:
    instance.reduceValue(t);
    Data expResult = t;
    Data result = instance.getList().get(3);
     assertEquals(expResult, result);
```

```
BinaryHeapTest.java
```

```
 }
     @Test
     public void testSort() {
        System.out.println("Sort");
        BinaryHeap<Data> instance = new BinaryHeap(new CompareData());
         mkTestData(instance);
        List<Data> result = new ArrayList<>();
        while (!instance.isEmpty()) {
            Data d = instance.poll();
             result.add(d);
         }
         assertEquals(orderedList, result);
     }
}
```